# <span id="page-0-0"></span>Formalisation of Relational Algebra and a SQL-like Language with the RISCAL Model Checker

Joachim Borya

Johannes Kepler Universität

January 26th, 2023

# Outline

## **[Topics](#page-2-0)**

- [Recap on Relational Algebra](#page-3-0)
- [Implementation in RISCAL](#page-6-0)
- [Model Checking Algorithms and Theorems](#page-17-0)
- [A SQL-like wrapper language](#page-22-0)
- [Translation into standardized SQL](#page-26-0)
- [Current progress and further goals](#page-32-0)
- <span id="page-2-0"></span>Formalization and verification of Relational Algebra with RISCAL
	- implementation of the common operations
	- model checking for proving correctness and theorems regarding the Relational Algebra
- Creation of a SQL-like language within RISCAL
- Demonstration by various examples

## <span id="page-3-0"></span>Recap on Relational Algebra

### Definition

Let  $n \in \mathbb{N}$  and  $\mathcal{A} = \{A_1, \ldots, A_n\}$  be an attribute schema. Then the set

$$
\mathtt{Row}_\mathcal{A} := \left\{ t : A \to \bigcup_{i=1}^n \mathrm{dom}(A_i) : t(A_i) \in \mathrm{dom}(A_i) \text{ for all } 1 \leq i \leq n \right\}
$$

contains all tuples. Furthermore the set

$$
\mathtt{Relation}_{\mathcal{A}} := \{ r \subseteq \mathtt{Row}_{\mathcal{A}} : |r| < \infty \}
$$

contains all relations.

- Attributes are identifieres for columns. They are combined to get an attribute schema.
- Any attribute has a set of allowed values, a so called domain.
- The algebra consists of these types and some operations.

```
val M:N; // maximum cardinality of relations
val N:N; // maximum length of rows/tuples
val K:N; // maximum number of tables
val D:N; // maximum query depth
val L:N; // maximum list length
type Element = N[1];
type Attribute = N[N-1];
type Length = N[N];
tvpe TableId = N[K]:
type Row = Map [Attribute, Element]:
type Relation = Record [len: Length, tup: Set [Row]]
with | value.tup| \leq M \wedge \forall t: Row, i: Attribute, t \in value.tup \wedge i \geq value.len \Rightarrow t[i] = 0;
type Database = \overline{Array[K, Relation]};
```
- Set operations
- Cartesian product
- **Join:** Linking tables based on attributes  $\bullet$
- Selection: Filtering on rows  $\bullet$
- Projection: Filtering on columns

<span id="page-6-0"></span>Given an operator to implement:

- <sup>1</sup> Start off with a predicate representing the specification of an operation.
- <sup>2</sup> Rapid Prototyping: Choose a result that conforms to the predicate.
- <sup>3</sup> Algorithm: Implement it in terms of ...
	- RISCAL's high-level features like set constructors
	- and (only) loops, conditionals and variable assignments.

After the operations are verified we can check several theorems involving them.

#### Definition

Let  $A = \{A_1, \ldots, A_n\}, B = \{B_1, \ldots, B_m\}$  be relation schemas. The function c : Row<sub>A</sub>  $\times$  Row<sub>B</sub>  $\rightarrow$  Row<sub>A∪B</sub> given by

$$
c(t, u) := (t(A_1), \ldots, t(A_n), u(B_1), \ldots, u(B_m))
$$

is called the concatenation of the rows  $t$  and  $u$ .

#### RISCAL

```
pred concat spec (t: Row, t1 : Row, t2 : Row, n1 : Length , n2 : Length ) \Leftrightarrow∀ i: Attribute . (
  if i \leq n1 then t[i] = t1[i]else if i > n1 \land i < n1+n2 then t[i] = t2[i-n1]
  else t[i] = 0);
```

```
fun concat1(t1:Row, t2:Row, n1:Length, n2:Length):Row
requires n1 + n2 \leq N:
= choose t: Row with concat_spec(t,t1,t2,n1,n2);
```

```
proc concat2 (t1: Row, t2: Row, n1: Length, n2: Length): Row
requires n1 + n2 < N:
ensures concat_spec(result,t1,t2,n1,n2); {
  var t: Row := Array [N, Element] (0);
  for var i: Length := 0; i < n1; i := i +1 do {
    t[i] := t1[i];
  }
  for var i: Length := n1: i < n1+n2: i :=i+1 do {
    t[i] := t2[i-n1];
  }
  return t;
}
```
#### Definition

Let  $A = \{A_1, \ldots, A_n\}, B = \{B_1, \ldots, B_m\}$  be attribute schemas. The cartesian product C : Relation<sub>A</sub> × Relation<sub>B</sub>  $\rightarrow$  Relation<sub>A∪B</sub> is given by

$$
C(r,s):=\{c(t,u):t\in r\wedge u\in s\}.
$$

#### RISCAL

```
pred cartesian_spec (r: Relation, r1: Relation, r2: Relation) \Leftrightarrowr. len = r1.length + r2.length \wedge∀ t: Row . t∈r. tup ⇔ ∃ t1 : Row , t2 : Row .
  t1∈r1. tup \land t2∈r2. tup \land t = concat1 (t1. t2. r1. len. r2. len):
```

```
fun cartesian1 (r1 : Relation, r2 : Relation) : Relation
requires r1.1en+r2.1en \leq N \wedge |r1.tup|*|r2.tup| \leq M;
  = choose r: Relation with cartesian spec (r, r1, r2) ;
```

```
fun cartesian2 ( r1 : Relation , r2 : Relation ) : Relation
requires r1.1en+r2.1en \leq N \wedge |r1.tup| * |r2.tup| \leq M;ensures cartesian spec ( result .r1 .r2 ) :
  = \langle len: r1.length+r2.length, tur: \{concat1(t1, t2, r1.length, r2.length) | ttF1(l, tur. t2F12, tur)\}\rangle;
```

```
proc cartesian3 ( r1 : Relation , r2 : Relation ) : Relation
requires r1.1en+r2.1en \leq N \wedge |r1.tup|*|r2.tup| \leq M;ensures cartesian spec (result .r1.r2); {
  var q: Relation := \langle len: r1, len+r2, len, tup: choose s: Set [Row] with |s|=0 };
  for t1 \in r1. tup do {
    for t2 \in r2. tup do {
      q. tup := q. tup \cup {concat2(t1, t2, r1. len, r2. len)};
    }
  }
  return q;
}
```
#### Definition

Let  $A = \{A_1, \ldots, A_n\}, B = \{B_1, \ldots, B_m\}$  be attribute schemas. The function  $\bowtie$ : Relation<sub>A</sub> × Relation<sub>B</sub> ×  $\mathcal{A} \times \mathcal{B} \rightarrow$  Relation<sub>A∪B</sub> given by

$$
\bowtie (r, s, A, B) := \{c(t, u) : t \in r \wedge u \in s \wedge t(A) = u(B)\}
$$

is called the (equi-)join of  $r$  and  $s$  on  $A$  and  $B$ .

#### RISCAL

```
pred join spec ( s: Relation , r1 : Relation , r2 : Relation , n1 : Attribute , n2 : Attribute ) \Leftrightarrows. len = r1. len+r2. len ∧
∀ t: Row . t∈s. tup ⇔ ∃ t1 : Row , t2 : Row .
  (t1\in r1.tup \wedge t2\in r2.tup \wedge t = concat1(t1, t2, r1. len, r2. len) \wedge t1[n1] = t2[n2]);
```

```
fun join1(r1: Relation, r2: Relation, n1: Attribute, n2: Attribute): Relation
requires n1 \le r1. len \wedge n2 \le r2. len \wedge r1. len + r2. len \le N \wedge |r1|. tup |*|r2|. tup |*|n|.
  = choose s: Relation with join spec (s,r1,r2,n1,n2);
```

```
fun join2(r1: Relation, r2: Relation, n1: Attribute, n2: Attribute): Relation
requires n1 < r1. len \wedge n2 < r2. len \wedge r1. len + r2. len \leq N \wedge |r1. tup |*|r2. tup |< N;
ensures join spec ( result ,r1 ,r2 ,n1 , n2 );
  = \langle len: r1. len+r2. len. tup:
```

```
{\mathcal{L}} (concat1(t1, t2, r1, len, r2, len) | t1∈r1, tup, t2∈r2, tup with t1[n1] = t2[n2]});
```

```
proc join3 ( r1 : Relation , r2 : Relation , n1 : Attribute , n2 : Attribute ): Relation
requires n1 \le r1. len \wedge n2 \le r2. len \wedge r1. len + r2. len \le N \wedge |r1|. tup |*|r2|. tup |*|n|.
ensures join spec (result ,r1 ,r2 ,n1 ,n2); {
  var q: Relation := \langle len: r1.length+r2.length, tup: choose s: Set [Row] with |s|=0 \rangle;
  for t1 \in r1. tup do {
    for t2 \in r2, tup do {
       if t1[n1] = t2[n2] then {
         q. tup := q. tup \cup {concat2(t1, t2, r1. len, r2. len)};
       }
    }
   }
  return q;
}
```
#### Definition

Let  $A = \{A_1, \ldots, A_n\}$  be an attribute schema. Then the function  $\sigma: {\tt Relation}_{\mathcal A} \times \mathcal A \times \bigcup_{A \in \mathcal A} {\rm dom}(A) \to {\tt Relation}_{\mathcal A}$  given by

$$
\sigma(r,A,a):=\{t\in r: t(A)=a\}
$$

is called the selection of all rows  $t$  in  $r$  with value  $a$  at attribute  $A$ .

#### RISCAL

```
pred select_spec(s: Relation, r: Relation, a: Attribute, e: Element) ⇔
s. len = r. len \land \forall t: Row. t∈s. tup \Leftrightarrow t∈r. tup \land t[a] = e;
```

```
fun select1 (r : Relation , a: Attribute , e : Element ): Relation
requires a < r . len ;
  = choose s: Relation with select_spec (s ,r ,a ,e );
```

```
fun select2(r: Relation, a: Attribute, e: Element): Relation
requires a < r . len ;
ensures select_spec(result, r, a, e);
  = \langle len: r. len, tup: {t | t∈r. tup with t[a] = e} \rangle;
```

```
proc select3 (r: Relation , a: Attribute , e: Element ): Relation
requires a < r . len ;
ensures select_spec(result,r,a,e); {
   var q: Relation := \{\text{len}: \text{ r. len}, \text{ tup}: \text{ choose } \text{ s: Set} [\text{Row}] \text{ with } |\text{ s }| = 0 \};
  for t \in r. tup do {
     if t[a] = e then \{q.tup = q.tup \cup \{t\}:
     }
   }
  return q;
}
```
### Definition

Let  $A = \{A_1, \ldots, A_n\}$  be an attribute schema. The operation  $\pi: {\tt Relation}_{\mathcal A} \times \mathcal P(\mathcal A)\rightarrow \bigcup_{\mathcal A'\subseteq \mathcal A} {\tt Relation}_{\mathcal A'}$  defined by

$$
\pi(r,\mathcal{B})=\{t|_{\mathcal{B}}:t\in r\}
$$

is called projection of  $r$  on  $\beta$ .

## RISCAL

```
pred project spec (s : Relation , r: Relation , columns : Array [N , Length ]) \Leftrightarrows. len = |i| | i: Attribute with columns [i] \neq N}| \wedge (\forall tr: Row. tr∈r. tup \Rightarrow∃ ts : Row . ts∈s. tup ∧ ∀ i: Attribute . i < s . len ⇒ ts [i ]= tr [ columns [i ]]) ;
```

```
fun project1(r: Relation, columns: Array [N. Length]) : Relation
requires (∃ i: Attribute. \forall j: Attribute. (j>i \Rightarrow columns [j] = N) \land (j\leq i \Rightarrow columns [j] < r.
      lnn))\cdot= choose s: Relation with project_spec (s ,r , columns );
```

```
proc project2 (r : Relation , columns : Array [N , Length ]) : Relation
requires (∃ i: Attribute . ∀ j: Attribute . (j >i ⇒ columns [j] = N) ∧ (j≤i ⇒ columns [j] < r.
      len))\cdotensures project spec ( result , r , columns ) : {
  var l: Length := | \{ i \mid i : \text{Attribute with columns } [i] \neq \mathbb{N} \} |;
  var q: Relation := \langle len: 1, tun: choose s: Set [Row] with <math>|s| = 0 \rangle</math>:for t \in r. tup do {
     var tn: Row := Array[N, Element](0):
     var i: Length := 0;for var i: Length := 0: i < N: i := i + 1 do {
       if columns \tilde{i} \tilde{j} \neq N then f
          tn[i] := t[columns[i]];j := j+1;
       }
     }
     q. tup := q . tup ∪ { tn };
   }
  return q;
}
```
- <span id="page-17-0"></span>For each function/procedure:
	- execute the function and
	- check the postcondition for every valid input
- For each theorem: Check validity

Both tasks can be accomplished by the RISCAL task "Execute operation".

## Model Checking Algorithms and Theorems

#### Theorem 1

Let A be an attribute schema,  $A \in \mathcal{A}$ ,  $a \in \text{dom}(A)$  and  $r, s \in \text{Relation}_A$ relations. Then

$$
\sigma(r\gamma s, A, a) = \sigma(r, A, a)\gamma\sigma(s, A, a)
$$

holds for all  $\gamma \in \{ \cup, \cap, \setminus \}.$ 

theorem select union equiv (r1 : Relation, r2 : Relation, a : Attribute, e : Element) requires a < r1.1en  $\land$  a < r2.1en  $\land$  union\_compatible (r1, r2)  $\land$  | r1.tup| + | r2.tup|  $\leq$  M:  $\Leftrightarrow$  $select2 ( rUnion(r1, r2), a, e) = rUnion (select2 (r1, a, e), select2 (r2, a, e))$ ;

```
theorem select intersect equiv ( r1 : Relation , r2 : Relation , a: Attribute , e : Element )
requires a < r1.1en \wedge a < r2.1en \wedge union_compatible (r1, r2); \Leftrightarrowselect2(rInterest(r1, r2), a, e) = rInterest(self2(r1, a, e), select2(r2, a, e));
```

```
theorem select_minus_equiv(r1: Relation, r2: Relation, a: Attribute, e: Element)
requires a < r1.1en \land a < r2.1en \land union compatible (r1, r2); \Leftrightarrow\text{select2(rMinus(r1, r2), a, e)} = \text{rMinus}(\text{select2(r1, a, e)}, \text{select2(r2, a, e)});
```
#### Theorem 2

Let A be an attribute schema,  $A, B \in \mathcal{A}$ ,  $a \in \text{dom}(A), b \in \text{dom}(B)$  and  $r \in \text{Relation}_A$  a relation. Then

$$
\sigma(\sigma(r,B,b),A,a)=\sigma(r,A,a)\cap\sigma(r,B,b)
$$

holds.

```
theorem select_intersect_comp (r: Relation, a: Attribute, e: Element, b: Attribute, f: Element)
requires a \leq r. len \wedge b \leq r. len: \Leftrightarrows^{e} select2(s^{e} select2(r, a, e), b, f) = rIntersect(s^{e} select2(r, a, e), select2(r, b, f));
```
Theorem 3

Let  $A = \{A_1, \ldots, A_n\}$  be an attribute schema,  $A, B \in \mathcal{A}$  and  $r \in \text{Relation}_A$  a relation. Then

$$
\pi(r,\{A,B\})\subseteq C(\pi(r,\{A\}),\pi(r,\{B\}))
$$

holds.

```
theorem project cartesian subset (r: Relation, a: Attribute, b: Attribute)
requires a < r. len \land b < r. len \land 2*| r. tup| \leq M; \Leftrightarrowproject2(r, attributes (List!node(a, List!node(b, List!nil)))). tup
  ⊆ cartesian2 ( project2 (r , attributes ( List ! node (a , List ! nil ))) ,
           project2(r, attributes(List!node(b, List!nil)))).tup;
```
Theorem 3

Let  $A, B$  be attribute schemas,  $A \in \mathcal{A}$ ,  $B \in \mathcal{B}$  and  $r \in \text{Relation}_{\mathcal{A}}$ ,  $s \in \text{Relation}_A$  relations. Then

$$
\bowtie (r, s, A, B) \subseteq C(r, s)
$$

holds.

theorem join cartesian subset ( r1 : Relation , r2 : Relation , n1 : Attribute , n2 : Attribute ) requires n1 < r1. len  $\wedge$  n2 < r2. len  $\wedge$  r1. len + r2. len  $\leq N \wedge |$ r1. tup | \* | r2. tup |  $\leq M$ ;  $\Leftrightarrow$  $\{ \text{join3(r1. r2. n1. n2)}.$  tup  $\subset$  cartesian3 $\{ \text{r1. r2)}.$  tup:

# <span id="page-22-0"></span>An SQL-like wrapper language

#### Grammar

$$
L \in List
$$
\n
$$
Q \in Query
$$
\n
$$
L ::= () | (A, L)
$$
\n
$$
Q ::= from(T)
$$
\n
$$
| on(A_1, A_2, Q_1, Q_2)
$$
\n
$$
where (A, E, Q)
$$
\n
$$
select (L, Q)
$$
\n
$$
add (Q_1, Q_2)
$$
\n
$$
interest (Q_1, Q_2)
$$
\n
$$
minus (Q_1, Q_2)
$$
\n
$$
cart (Q_1, Q_2)
$$
\n
$$
cart (Q_1, Q_2)
$$

- $\bullet$  The natural variables T and A identify tables and attributes, whereas E denotes either 0 or 1.
- $\bullet$  The language SQL<sub>min</sub> consists of all expressions in the syntactical domain Query.

## An SQL-like wrapper language

```
rectype (L) List = nil | node ( Attribute , List ) ;
rectype(D) Query = from (TableId)
           | on (Attribute, Attribute, Query, Query)
           | where ( Attribute , Element , Query )
           | select ( List , Query )
           | add ( Query , Query )
           | inters (Query, Query)
             minus ( Query , Query )
            cart ( Query, Query);
```
# An SQL-like wrapper language

## Definition

Let  $\mathrm{db} : \texttt{TableId} \rightarrow \bigcup_{i=1}^n \texttt{Relation}_{\mathcal{A}_i}$  be a database. We define the denotational semantics  $\llbracket \cdot \rrbracket_{\text{db}}$ : Query  $\rightarrow$  Relation a of SQL<sub>min</sub> by recursive induction in the following way:

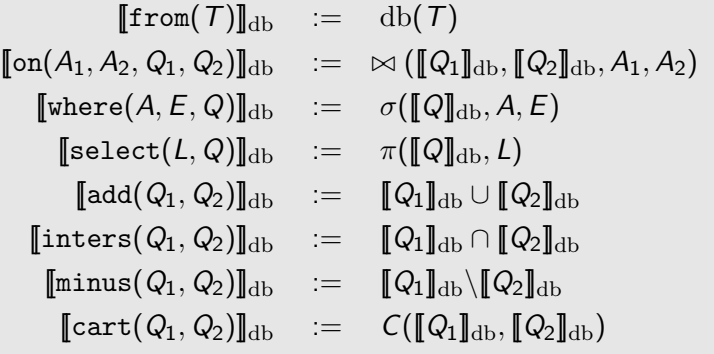

```
proc query ( db : Database , q: Query ) : Relation {
  var r: Relation := match q with {
    from (tid: TableId) -> db [tid]:
    on (n1 : Attribute, n2 : Attribute, q1 : Query, q2 : Query) -> join ( query (db, q1), query (db,
          q2 ) , n1 , n2 );
    where (a: Attribute, e: Element, q: Query) -> select (query (db, q), a, e);select(a:List, q:Query) \rightarrow project(query(db, q), attributes(a));add(q1:Query, q2:Query) \rightarrow rUnion(query(db, q1), query(db, q2));inters ( q1 : Qvery, q2 : Qvery) \rightarrow rIntersect ( query ( db, q1), query (db, q2));minus ( q1 : Query, q2 : Query ) \rightarrow rhinus ( query (db, q1), query (db, q2));cart(q1:Query, q2:Query) -> cartesian (query (db, q1), query (db, q2));
  };
  return r;
}
```
<span id="page-26-0"></span>A SQL query is always executed in the same order, i.e. we can sort the clauses in the way

$$
\mathsf{FROM} \succ \mathsf{ON} \succ \mathsf{WHERE} \succ \mathsf{SELECT},\\ \mathsf{4} \qquad \mathsf{3} \qquad \mathsf{2} \qquad \mathsf{1}
$$

where  $C_1 \succ C_2$  means that clause  $C_1$  is evaluated before clause  $C_2$ . If the corresponding operations of  $SQL_{min}$  are composed in this order, they are equivalent to a single SQL query without subqueries.

We can list every possibility, because

- o the leaves of any AST must contain FROM clauses and
- under the assumption that the tree nodes of an AST contain clauses of strictly ascending priority, there are maximal 4 layers.

This equates to the eigth "atomic" SQL expressions.

## Translation into standardized SQL

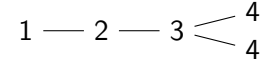

SELECT < attributes > FROM < table >  $IOTN$   $\leq$  table > ON < attribute > = < attribute > WHERE < attribute > = < value >; WHERE < attribute > = < value >;

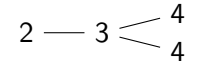

SELECT \* FROM < table > JOIN < table > ON < attribute > = < attribute >

 $1 - 3 < 4$ 4

SELECT < attributes > FROM <table>  $IOTN$   $\leq$  table > ON < attribute > = < attribute >;

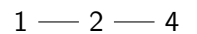

SELECT < attributes > FROM < table >  $WHERE$   $sattribute$   $=$   $& value$   $:$ 

 $3\leq \frac{1}{4}$ 4

SELECT \* FROM Ctable >  $J0IN$   $$ ON < attribute > = < attribute >;

 $2 - 4$ 

SELECT \* FROM (table) WHERE < attribute >  $=$   $<$  value  $>$ :

 $1 - 4$  4

SELECT < attributes > FROM <table>:

SELECT \* FROM <table>:

```
proc query_to_sql ( q0 : Query ) :()
proc translate_on (n1 : Attribute, n2 : Attribute, q0_1 : Query, q0_2 : Query) : ()
proc translate_cart ( q0_1 : Query , q0_2 : Query ) :()
proc translate_where (a: Attribute , e: Element , q0 : Query ) :()
proc translate_from (tid: TableId) : ()
proc translate blank ( q0 : Query ) : ()
proc translate select (l: List, q0: Query) : ()
```
## Translation into standardized SQL

```
proc query to sal ( q0 : Query ) : () {
  match q0 with {
    add ( q1_1 : Query , q1_2 : Query ) -> {
      translate\_add(q1_1, q1_2);}
    inters ( q1_1 : Query , q1_2 : Query ) -> {
      translate inters ( a1 1, a1 2 ):
    }
    minus ( q1_1 : Query , q1_2 : Query ) -> {
      print " Not implemented ";
    }
    cart ( q1 1 : 0uery, q1 2 : 0uery) -> {
      translate\_cart(q1_1, q1_2);}
    select(1:List, q1:Query) -> {
      translate\_select(1, q1);}
    where (a: Attribute, e: Element, q1: Query) -> {
      print " SELECT *";
      translate where (a, e, q1) ;
    }
    on (n1: Attribute, n2: Attribute, q1_1:Query, q1_2:Query) -> {
      print " SELECT *";
      translate_on (n1 , n2 , q1_1 , q1_2 );
    }
    from (tid: TableId) -> {
      print " SELECT *";
      translate_from (tid):
    }
  }
```
}

## Translation into standardized SQL

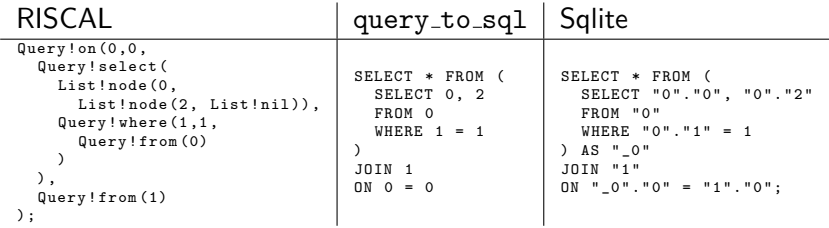

<span id="page-32-0"></span>Done:

- Formalization and verification with a Model Checker
- Design of a Language

Work in progress:

- Theorem proving with RISCTP
- Various formal improvements